# **Backlog Courrier - Fonctionnalité #26921**

# **Afficher la modale avec les informations du circuit et le mode choisi en dur (FRONT)**

18/10/2023 11:24 - Emmanuel DILLARD

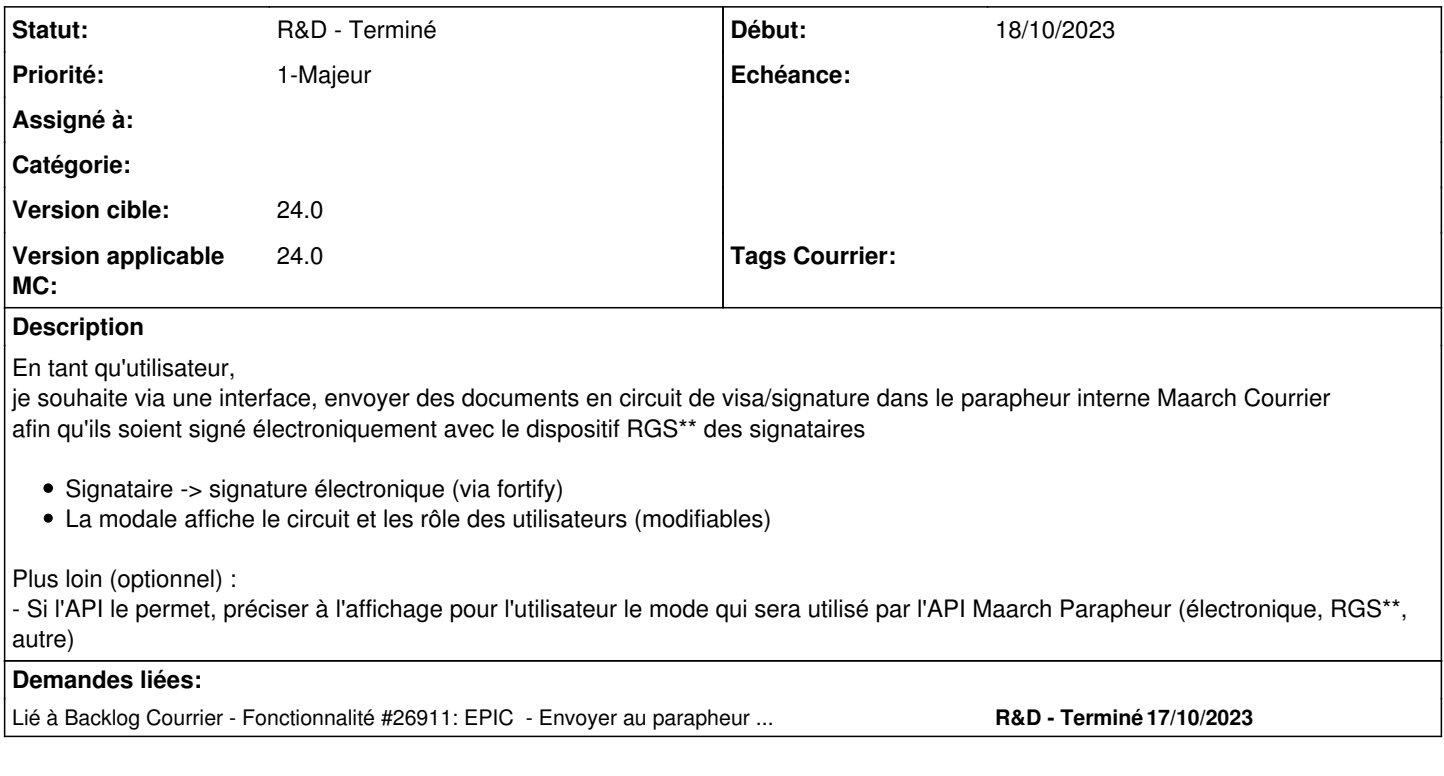

## **Historique**

## **#1 - 18/10/2023 11:25 - Emmanuel DILLARD**

*- Lié à Fonctionnalité #26911: EPIC - Envoyer au parapheur pour signature électronique ajouté*

## **#2 - 18/10/2023 16:06 - Emmanuel DILLARD**

*- Sujet changé de FRONT : Afficher la modale avec les informations du circuit et le mode choisi en dur à Afficher la modale avec les informations du circuit et le mode choisi en dur (FRONT)*

*- Statut changé de R&D - A étudier à R&D - A planifier*

#### **#5 - 21/12/2023 17:00 - Emmanuel DILLARD**

*- Tags Courrier 24.0 ajouté*

#### **#6 - 21/12/2023 17:03 - Emmanuel DILLARD**

*- Version applicable MC changé de 24xx à 24.0*

#### **#7 - 03/01/2024 16:08 - Emmanuel DILLARD**

*- Priorité changé de 2-Sérieux à 1-Majeur*

#### **#8 - 13/02/2024 11:18 - Cynthia APURA**

*- Description mis à jour*

*- Statut changé de R&D - A planifier à R&D - En cours*

#### **#9 - 13/02/2024 14:04 - Hamza HRAMCHI**

*- Assigné à mis à Hamza HRAMCHI*

#### **#10 - 14/02/2024 14:49 - Hamza HRAMCHI**

*- Assigné à Hamza HRAMCHI supprimé*

## **#11 - 14/02/2024 14:58 - Hamza HRAMCHI**

*- Assigné à mis à Sylvain WALTY*

### **#12 - 14/02/2024 16:52 - GIT LAB**

[**CREATION**] MR sur **main** (**feat/26921/24.x.x**) par Hamza HRAMCHI [hamza.hramchi@xelians.fr](mailto:hamza.hramchi@xelians.fr)

<https://labs.maarch.org/maarch/MaarchCourrier/commit/6eec1600795dd67192eed5ba7ff97ad8005a40d0>

## **#13 - 16/02/2024 10:32 - Joseph AKEL**

*- Statut changé de R&D - En cours à R&D - A Revoir*

#### **#14 - 20/02/2024 14:58 - Joseph AKEL**

*- Assigné à changé de Sylvain WALTY à Emmanuel DILLARD*

## **#15 - 21/02/2024 10:36 - Emmanuel DILLARD**

*- Description mis à jour*

- *Statut changé de R&D A Revoir à R&D En cours*
- *Assigné à Emmanuel DILLARD supprimé*

#### **#16 - 21/02/2024 10:37 - Emmanuel DILLARD**

*- Description mis à jour*

#### **#17 - 21/02/2024 10:39 - Emmanuel DILLARD**

*- Description mis à jour*

#### **#18 - 22/02/2024 10:07 - Joseph AKEL**

*- Statut changé de R&D - En cours à R&D - A Revoir*

#### **#21 - 22/04/2024 15:41 - Emmanuel DILLARD**

*- Statut changé de R&D - A Revoir à R&D - Terminé*

*- Tags Courrier 24.0 supprimé*